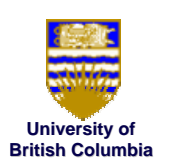

### **Texture Mapping Texture Mapping**

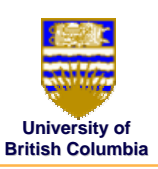

# **Texture Mapping Texture Mapping** *CPSC 314 CPSC 314*

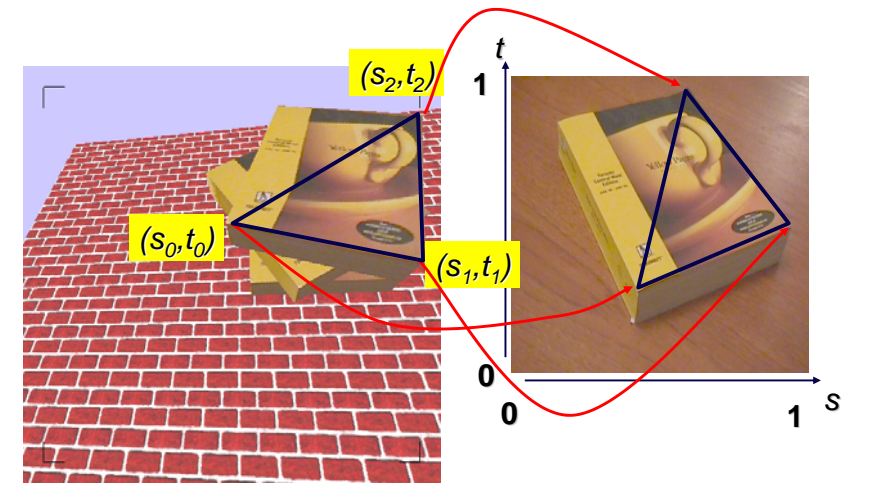

© Wolfgang Heidrich and Michiel van de Panne

© Michiel van de Panne and Wolfgang Heidrich

## **Texture Mapping Texture Mapping**

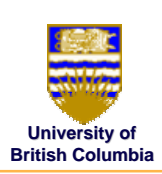

- •images attached to geometry
- •• "texels": texture elements
- $\bullet\,$  adds visual detail, substitute for geometric detail

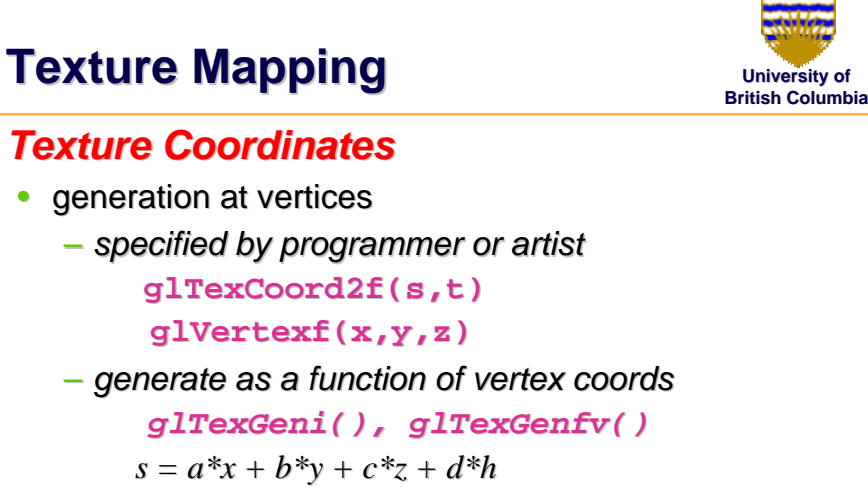

• interpolated across triangle (like  $R, G, B, Z$ ) *(well, not quite...) (well, not quite...)*

## **Texture Mapping Texture Mapping**

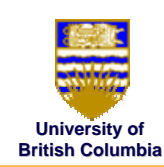

#### *Texture Coordinate Interpolation Texture Coordinate Interpolation*

- perspective foreshortening problem
- $\bullet$  also problematic for colour interpolation, etc.

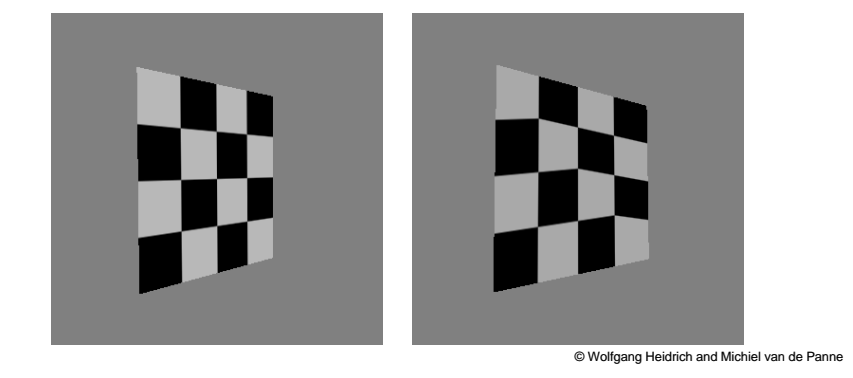

## **Texture Coordinate Interpolation Interpolation**

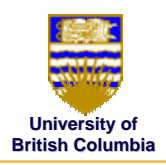

#### *Perspective Correct Interpolation Correct Interpolation*

 $\bullet$  α, β, γ:

Barycentric coordinates of a point **P** in a triangle

- $s_0, s_1, s_2$ : texture coordinates
- $w_0, w_1, w_2$ : homog coordinates

$$
s = \frac{\alpha \cdot s_0 / w_0 + \beta \cdot s_1 / w_1 + \gamma \cdot s_2 / w_2}{\alpha / w_0 + \beta / w_1 + \gamma / w_2}
$$

© Wolfgang Heidrich and Michiel van de Panne

## **Texture Mapping Texture Mapping**

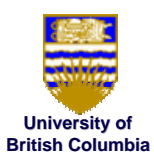

#### *Texture Coordinate Interpolation Texture Coordinate Interpolation*

$$
P' = \left[ \begin{array}{cccc} E & 0 & A & 0 \\ 0 & F & B & 0 \\ 0 & 0 & C & D \\ 0 & 0 & -1 & 0 \end{array} \right] P
$$

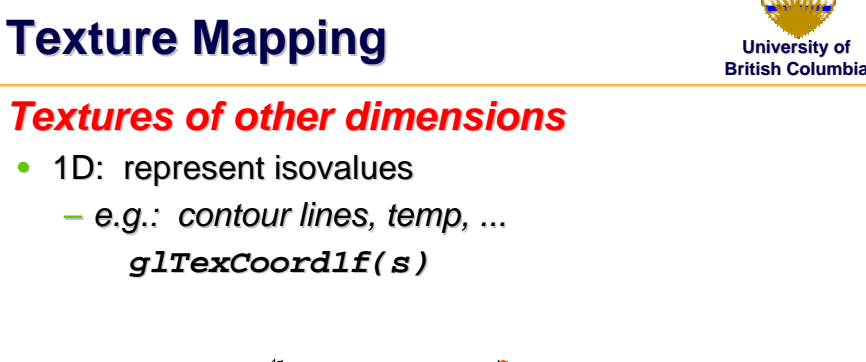

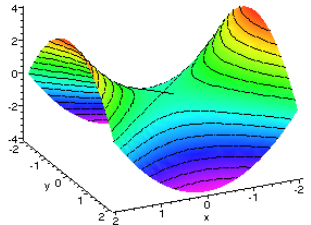

## **Texture Mapping Texture Mapping**

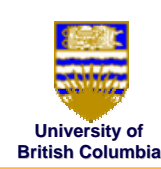

#### *Textures of other dimensions Textures other dimensions*

- 3D: solid textures
	- *e.g.: wood grain, medical data, ... e.g.: wood grain, data, ... glTexCoord3f(s,t,r)*
- 4D: 3D + time, projecting textures **glTexCoord3f(s,t,r,q)**

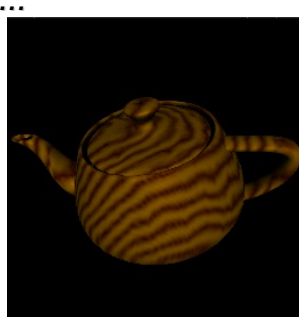

© Wolfgang Heidrich and Michiel van de Panne

## **Texture Coordinate Transformations Transformations**

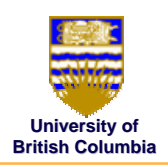

#### *Motivation: Motivation:*

• Change scale, orientation of texture on an object

#### *Approach: Approach:*

- •*texture matrix stack texture matrix stack*
- $\bullet$  $\bullet$  4x4 matrix stack
- transforms specified (or generated) tex coords **glMatrixMode( GL\_TEXTURE ); glLoadIdentity();**

…

© Wolfgang Heidrich and Michiel van de Panne

## **Texture Coordinate Transformations Transformations**

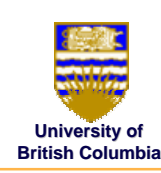

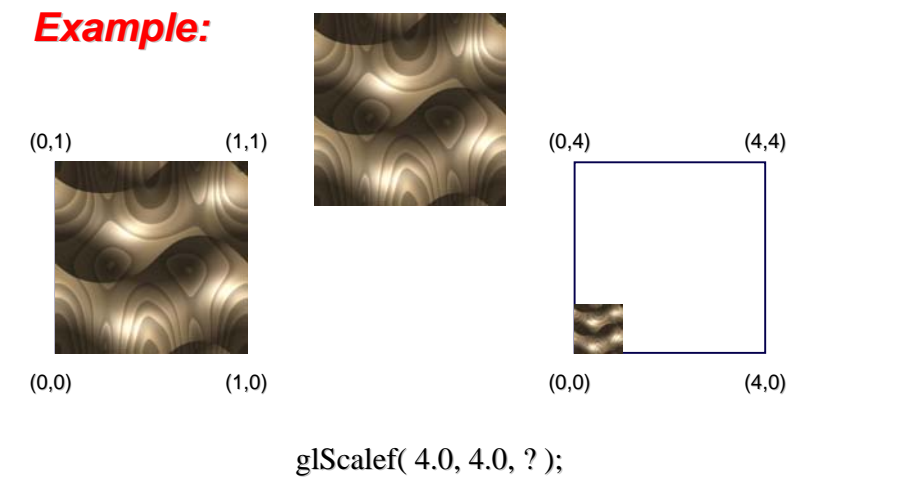

## **Texture Coordinate Transformations Transformations**

#### *Projective Transformations Projective Transformations*

- $\bullet\,$  can do projective transformations
- $\bullet\;$  tex coord (s,t,r,q)  $:\; \mathsf{q}\longleftrightarrow \mathsf{h}$

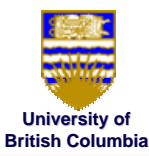

## **Texture Coordinate Transformations Transformations**

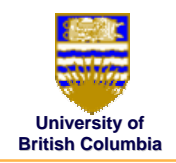

#### *Example: Example:*

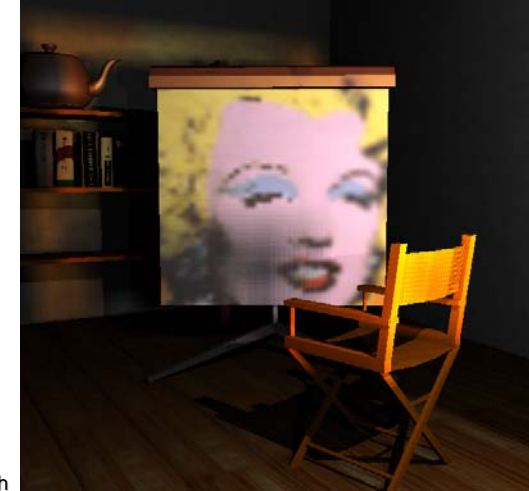

Brabec and Heidrich

© Wolfgang Heidrich and Michiel van de Panne

## **Texture Lookup Texture Lookup**

#### *Issue:*

• What happens to fragments with *s* or *t* outside the interval [0…1]?

#### *Multiple choices: Multiple choices:*

- Take only fractional part of texture coordinates
	- *Cyclic repetition of texture to tile whole surface Cyclic repetition of texture to tile whole surface*

glTexParameteri( ..., GL\_TEXTURE\_WRAP\_S, GL\_REPEAT )

- •Clamp every component to range  $[0...1]$ 
	- *Re-use color values from border of texture image use color values from border of texture image*

glTexParameteri( ..., GL\_TEXTURE\_WRAP\_S, GL\_CLAMP )

© Wolfgang Heidrich and Michiel van de Panne

**University of British Columbia**

**University of British Columbia**

## **Reconstruction Reconstruction**

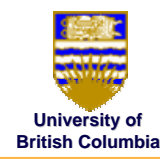

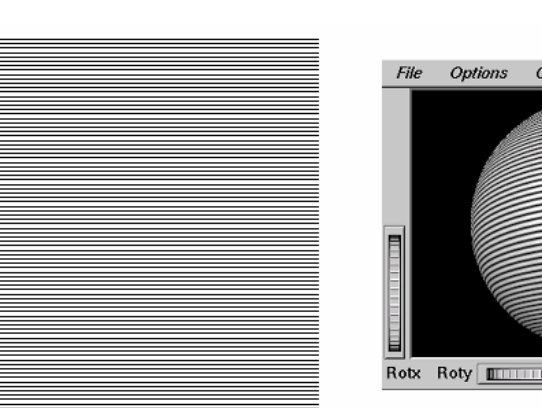

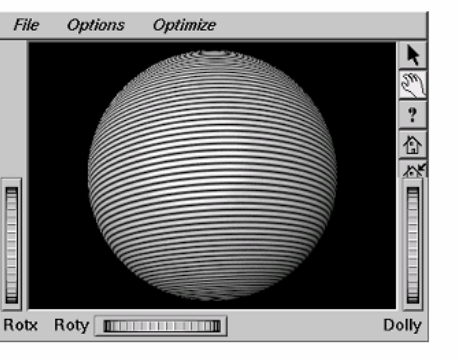

**(image courtesy of Kiriakos Kutulakos, U Rochester)**

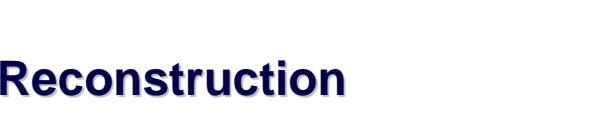

- $\bullet\;$  How to deal with:
	- *pixels that are much larger than texels ? pixels that are much larger than texels ? (apply filtering, "averaging") (apply filtering, "averaging")*

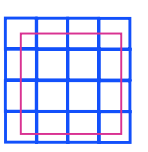

– *pixels that are much smaller than texels ? pixels that are much smaller than texels ?* (interpolate) (interpolate)

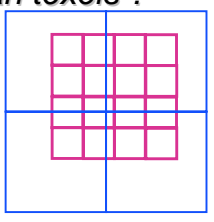

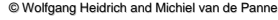

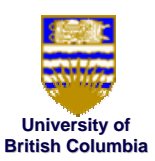

## **University of MIP MIP-mapping mapping**

128 x 128

**Use an "image pyramid" to precompute averaged versions of the texture**

64x64 32x32 16x16 8x8 4x4 2x2

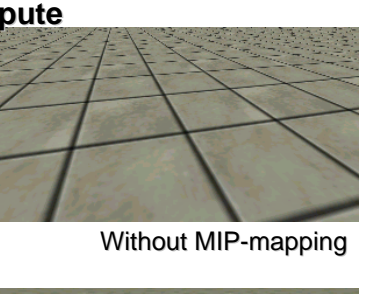

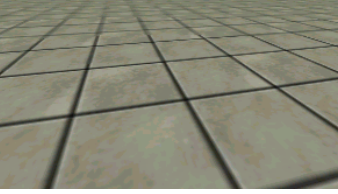

© wolfgan**g Witth MIP Formapping** 

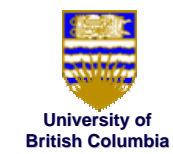

# **MIP mapping British Columbia**

#### *Problem: Problem:*

- A MIP-map level selects the same minification factor for both the  $s$  and the  $t$  direction (isotropic filtering)
- $\bullet$ In reality, perspective foreshortening (amongst other reasons) can cause different scaling factors for the two directions

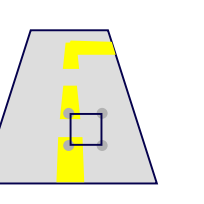

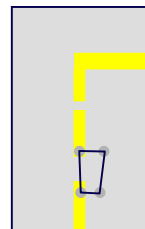

© Wolfgang Heidrich and Michiel van de Panne

# **MIP mapping British Columbia**

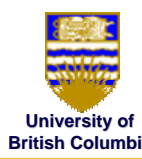

#### *Which resolution to choose: Which resolution to choose:*

- MIP-mapping: take resolution corresponding to the smaller of the sampling rates for *s* and *t* 
	- *Avoids aliasing aliasing in one direction at cost of blurring in in one direction at cost of blurring in the other directionthe other direction*
- $\bullet$ Better: anisotropic texture filtering
	- *Also uses MIP-map hierarchy map hierarchy*
	- *Choose larger of sampling rates to select MIP-map level*
	- *Then use more samples for that level to avoid Then use more samples for that level to avoid aliasing aliasing*
	- *Maximum anisotropy (ratio between anisotropy (ratio between <sup>s</sup> and <sup>t</sup>sampling rate) usually limited (e.g. 4 or 8) sampling rate) usually limited (e.g. 4 or 8)*

© Wolfgang Heidrich and Michiel van de Panne